## **Inhalt**

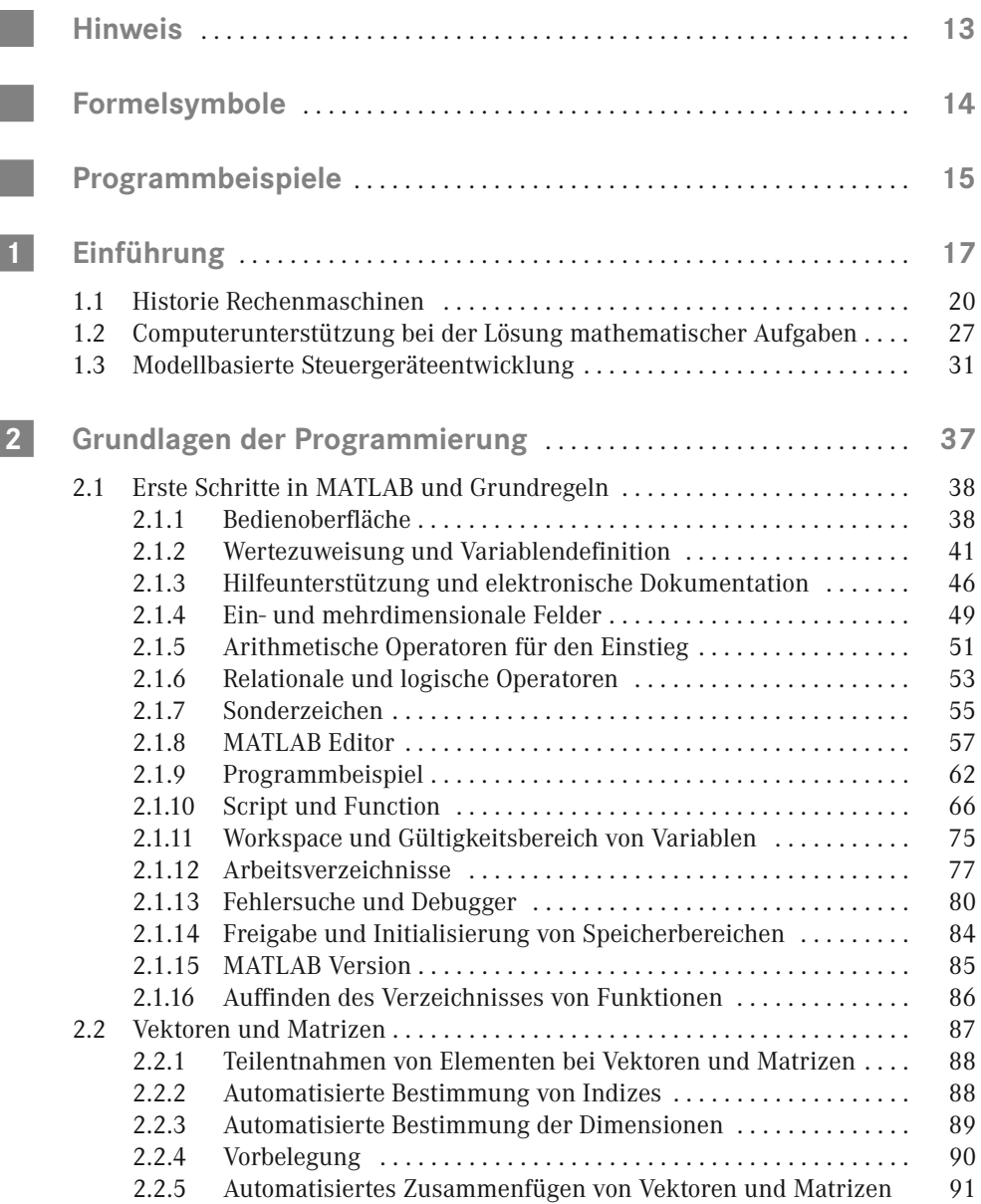

![](_page_1_Picture_332.jpeg)

![](_page_2_Picture_277.jpeg)

![](_page_3_Picture_296.jpeg)

## **Hinweis**

Folgende Handelsnamen werden häufig verwendet, ohne jedes Mal den Rechteinhaber zu nennen:

- MATLAB® ist eine eingetragene Marke der The MathWorks, Inc.
- $\blacksquare$  Simulink<sup>®</sup> ist eine eingetragene Marke der The MathWorks, Inc.
- Stateflow<sup>®</sup> ist eine eingetragene Marke der The MathWorks, Inc.
- Handle Graphics<sup>®</sup> ist eine eingetragene Marke der The MathWorks, Inc.
- MATLAB<sup>®</sup> Compiler<sup>™</sup> ist eine eingetragene Marke der The MathWorks, Inc.

Für die gezeigten Screenshots und zum Test der aufgeführten Programme bzw. Programmausschnitte wurde die MATLAB Revision R2022a verwendet.

## **Links ins Internet**

Zum Teil enthält das Manuskript Informationen, die im Internet zu finden sind. Weiterführende Informationen im Internet sind durch folgendes Symbol gekennzeichnet:

![](_page_4_Picture_10.jpeg)

Die Informationen waren bei der Ausarbeitung des Manuskriptes im Internet verfügbar. Es kann jedoch nicht gewährleistet werden, dass sie beim Öffnen des Links immer noch vorhanden sind oder Adressen sich nicht geändert haben.

## **Formelsymbole**

Im gesamten Manuskript wurde versucht, durchgängige und eindeutige Formelsymbole zu verwenden. Bei der ersten Verwendung eines Formelsymbols werden dessen Bezeichnung in Deutsch und Englisch sowie die dazugehörige SI-Einheit und gegebenenfalls wichtige daraus abgeleitete Einheiten angegeben.

![](_page_5_Picture_48.jpeg)

Zur Erhöhung der Übersichtlichkeit werden an manchen Stellen diese Angaben wiederholt.